# Politechnika Krakowska im. Tadeusza Kościuszki

# Karta przedmiotu

obowiązuje studentów rozpoczynających studia w roku akademickim 2018/2019

Wydział Inżynierii Środowiska Kierunek studiów: Budownictwo Profil: Ogólnoakademicki Profil: Ogólnoakademicki Profil: Ogólnoakademicki Forma sudiów: stacjonarne **Kod kierunku:** 1

Stopień studiów: I

Specjalności: Budowncitwo wodne i geotechnika sem. zimowy 2018

### 1 Informacje o przedmiocie

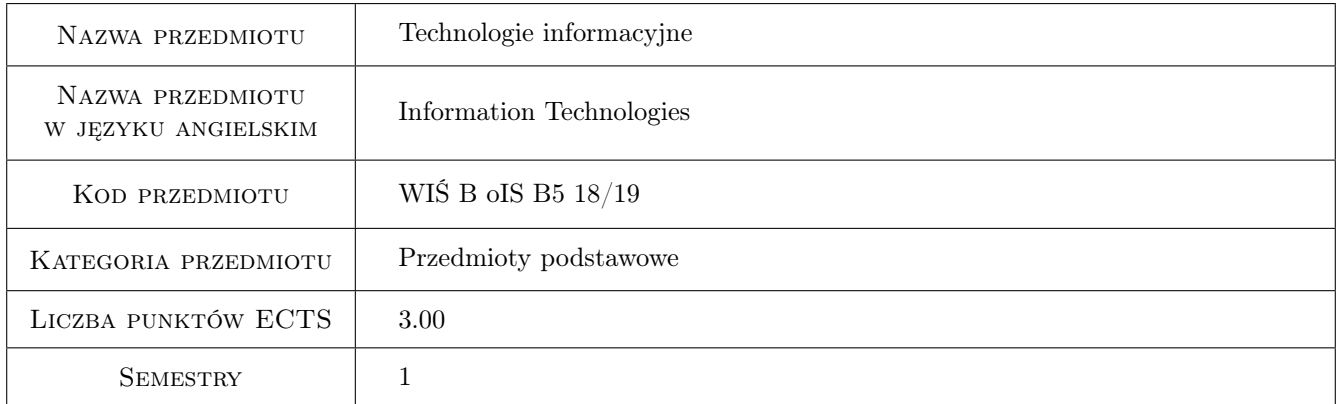

# 2 Rodzaj zajęć, liczba godzin w planie studiów

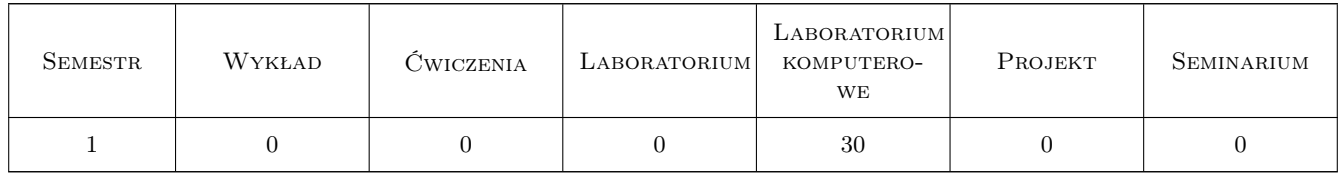

### 3 Cele przedmiotu

- Cel 1 Opanowanie przez studentów wiedzy w zakresie technologii informacyjnej i jej praktycznym zastosowaniu do rozwiązywania problemów inżynierskich, usprawnienia nauki i pracy.
- Cel 2 Opanowanie przez studentów umiejętności samodzielnego wykorzystania sprzętu komputerowego, oprogramowania użytkowego i dedykowanego do wykonywania i wspomagania obliczeń oraz analizowania informacji i jej wizualizacji.

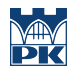

Cel 3 Wypracowanie umiejętności samodzielnego lub/i zespołowego rozwiązywania zagadnień inżynierskich przy użyciu komputera, z zachowaniem zasad etyki.

### 4 Wymagania wstępne w zakresie wiedzy, umiejętności i innych **KOMPETENCJI**

1 Technologie informacyjne na poziomie liceum lub technikum.

### 5 Efekty kształcenia

- EK1 Wiedza Znajomość możliwości komputera w zakresie wykonywania i wspomagania obliczeń inżynierskich; znajomość struktur danych w postaci tablicowej (jedno- i dwuwymiarowej) oraz działań na tych strukturach.
- EK2 Umiejętności Analiza zadania inżynierskiego i sformułowanie algorytmu do rozwiązania tego zadania. Zapis algorytmu w postaci skryptu.
- EK3 Umiejętności Umiejętność wykorzystania oprogramowania użytkowego i środowiska obliczeniowego do: pracy z plikami danych, wykonania obliczeń, opracowań statystycznych i graficznych.
- EK4 Umiejętności Podstawy programowania. Instrukcja warunkowa, iteracyjna, funkcje wbudowane i własne. Tworzenie wykresów i zestawień tabelarycznych.
- EK5 Kompetencje społeczne Samodzielna praca i/lub współpraca w zespole nad wyznaczonym zadaniem.
- EK6 Kompetencje społeczne Świadomość konieczności podnoszenia kompetencji zawodowych oraz postępowania zgodnie z zasadami etyki.

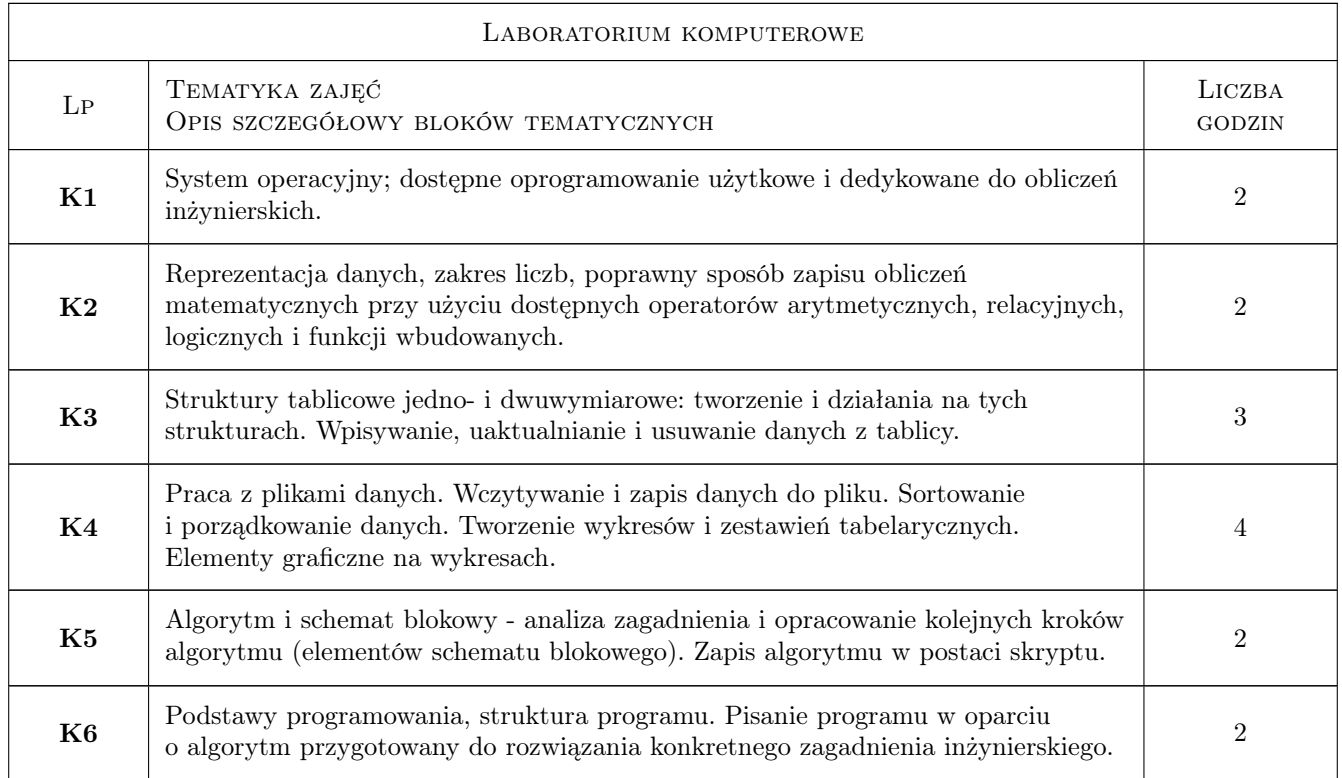

### 6 Treści programowe

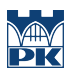

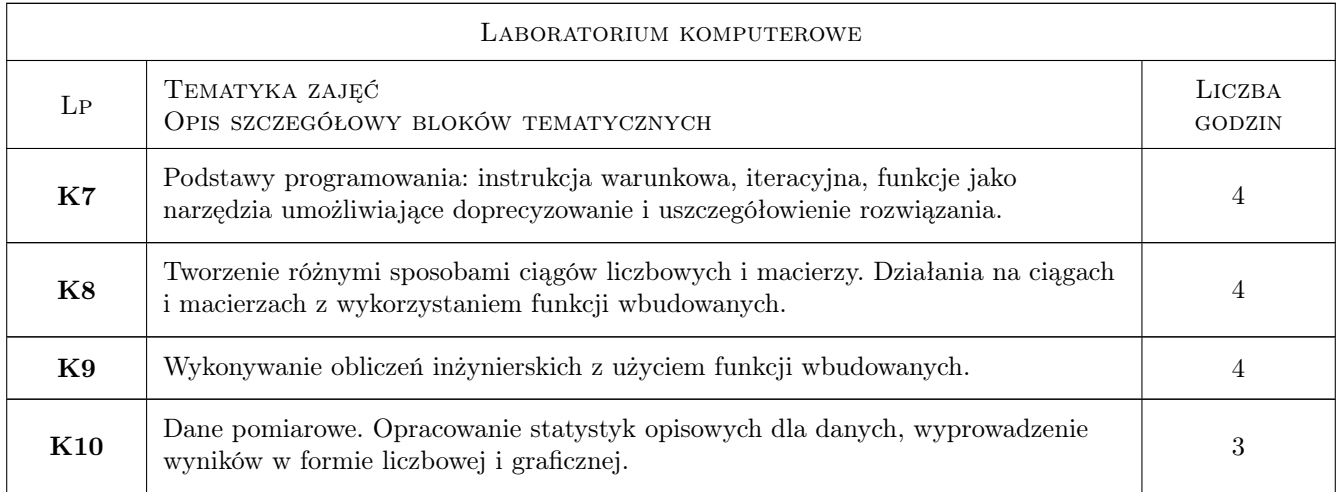

# 7 Narzędzia dydaktyczne

- N1 Ćwiczenia laboratoryjne
- N2 Prezentacje multimedialne
- N3 Konsultacje

# 8 Obciążenie pracą studenta

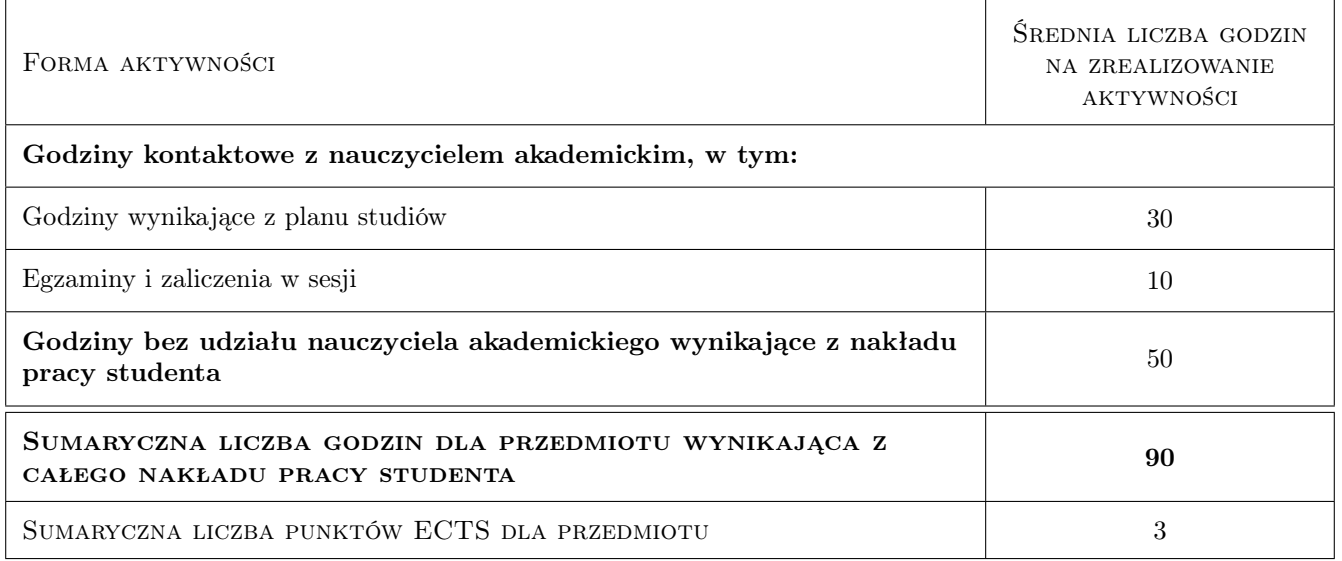

### 9 Sposoby oceny

#### Ocena formująca

- F1 Ćwiczenie praktyczne
- F2 Kolokwium
- F3 Odpowiedź ustna

#### Ocena podsumowująca

#### P1 Kolokwium

### Kryteria oceny

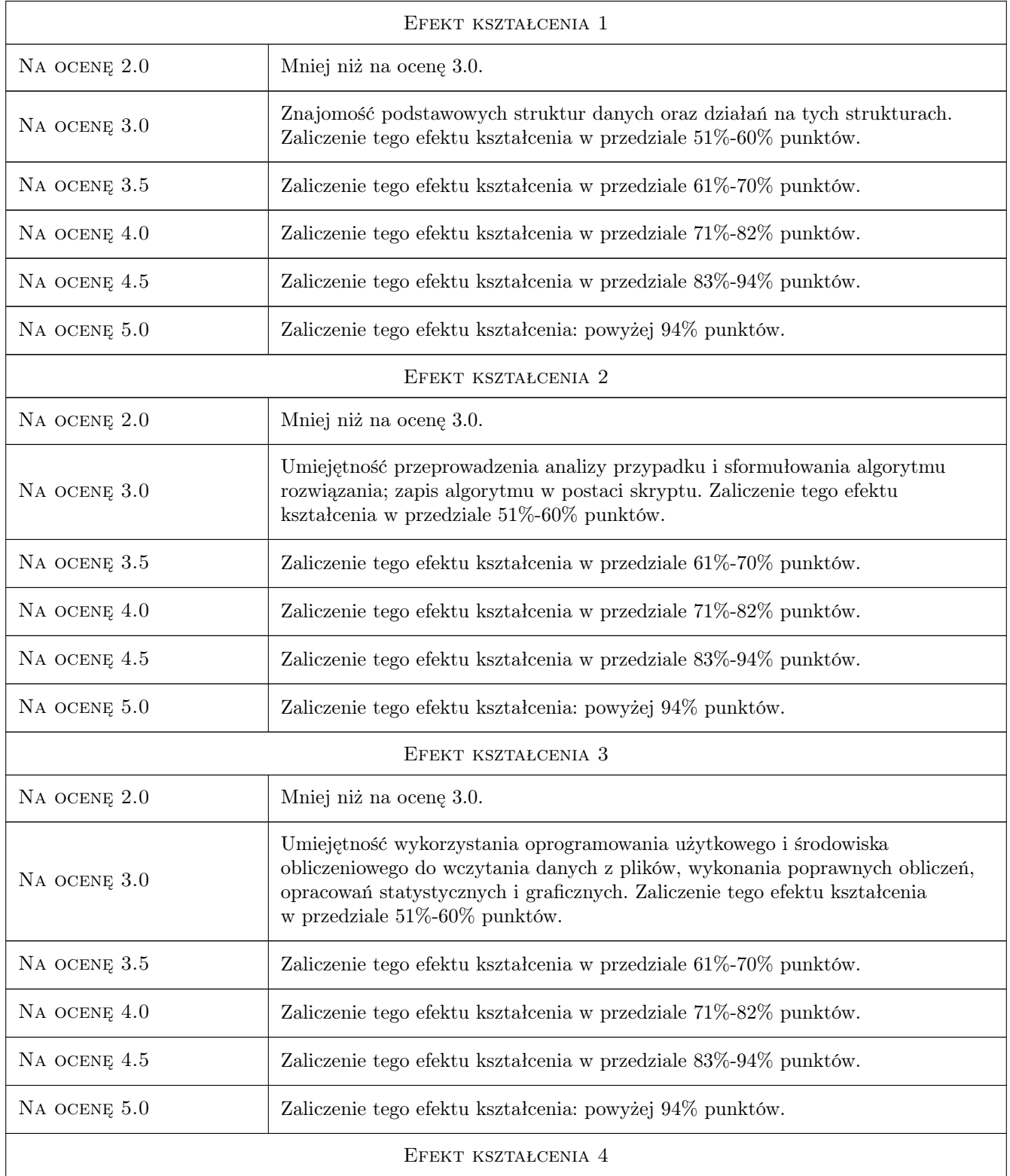

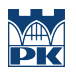

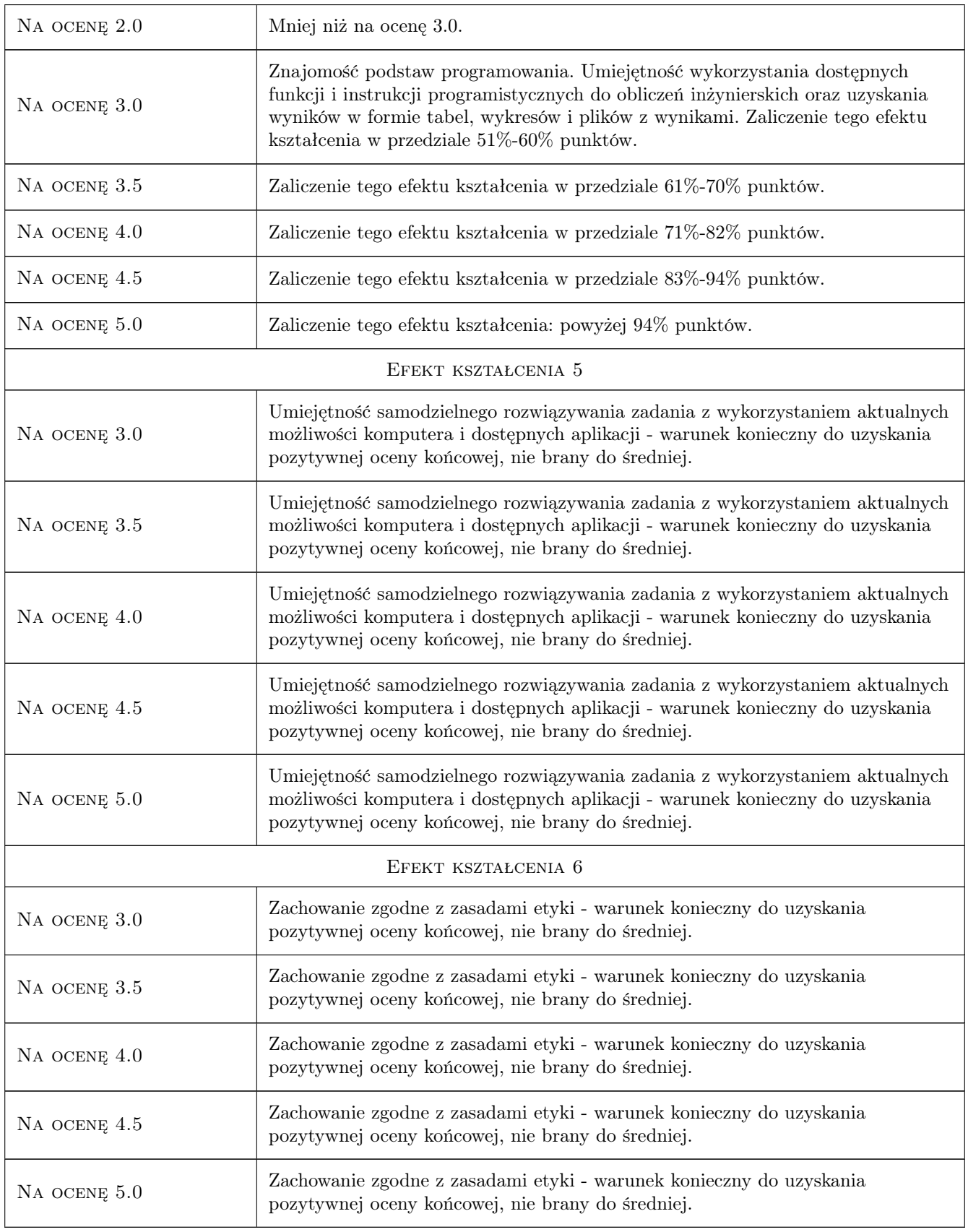

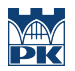

### 10 Macierz realizacji przedmiotu

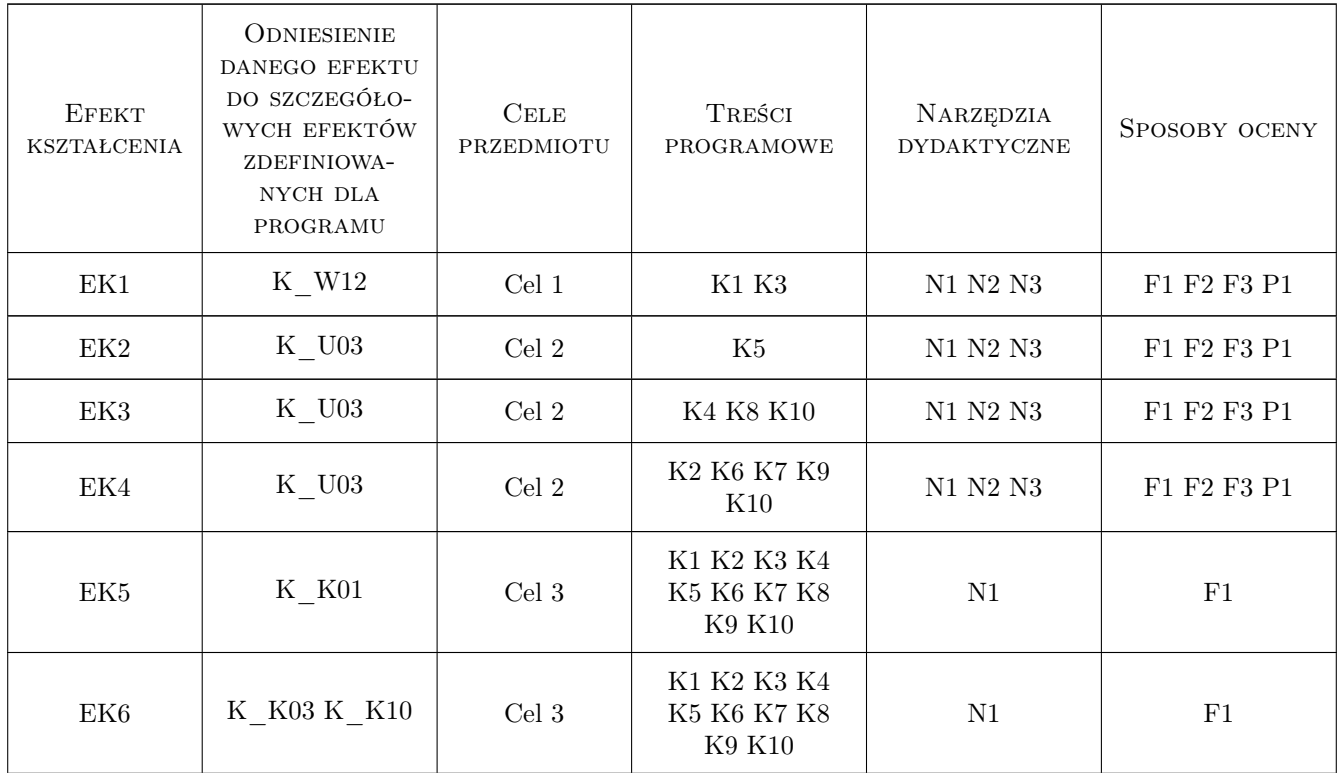

### 11 Wykaz literatury

#### Literatura podstawowa

- [1 ] J. Brzózka, L. Dorobczyński Matlab środowisko obliczeń naukowo-technicznych, Warszawa, 2005, MI-KOM
- $[2]$  | M. Czajka *Matlab. Ćwiczenia*, Gliwice, 2005, HELION
- [3 ] P. Rudra Matlab 7 dla naukowców i inżynierów, Warszawa, 2007, PWN
- [4 ] Z. Smogur Excel w zastosowaniach inżynieryjnych, Gliwice, 2008, HELION

### 12 Informacje o nauczycielach akademickich

#### Osoba odpowiedzialna za kartę

dr Mariola Kędra (kontakt: Mariola.Kedra@iigw.pk.edu.pl)

#### Osoby prowadzące przedmiot

1 dr Mariola Kędra (kontakt: Mariola.Kedra@iigw.pk.edu.pl)

2 mgr Andrzej Kowalik (kontakt: Andrzej.Kowalik@iigw.pk.edu.pl)

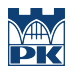

# 13 Zatwierdzenie karty przedmiotu do realizacji

(miejscowość, data) (odpowiedzialny za przedmiot) (dziekan)

PRZYJMUJĘ DO REALIZACJI (data i podpisy osób prowadzących przedmiot)

. . . . . . . . . . . . . . . . . . . . . . . . . . . . . . . . . . . . . . . . . . . . . . . .

. . . . . . . . . . . . . . . . . . . . . . . . . . . . . . . . . . . . . . . . . . . . . . . .